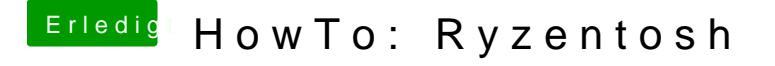

Beitrag von LoveIsHackintosh vom 24. Januar 2020, 12:15

Ich habe folgendes System und Problem damit

B450M MORTAR Asus Strix Vega 56 amd ryzen 5 2600

komme auch in den Installer !! ABER im letzten Moment wenn der Bildschir nur der Mauszeiger auf und es is Schluss.

Sehe nur noch grauen Bildschim mit Mauszeiger einer ne Idee ? es ist Catali